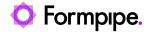

Knowledgebase > Lasernet > Lasernet FAQs > Why is my Lasernet Developer processing jobs slowly?

## Why is my Lasernet Developer processing jobs slowly?

Nicole Ojeda - 2021-08-25 - Comments (0) - Lasernet FAQs

## Lasernet

Whilst Lasernet can have very fast throughput, there are a number of factors that can cause it to process slowly. This article will describe some checks that can be carried out which may be contributing to any delay in throughput:

• Check the size of the database that Lasernet generates. The default locations:

Lasernet 9: %ProgramData%\Formpipe Software\Lasernet
9\Service\InstanceName\Databases

Lasernet 8: %ProgramData%\Formpipe Software\Lasernet
8\InstanceName\Databases

If the database is larger than **0.5 GB** then it is likely that it is causing the slowdown.

It can be removed, however, this will remove all jobs currently picked up by Lasernet.

## Follow these steps to safely create more space in the database:

- 1. Stop all Lasernet input printers and input modules.
- 2. Stop the Lasernet Service when all jobs have finished processing. You can check if jobs are processing via Lasernet Monitor.
- 3. Move the .combiner, .databases, .failedjobs and .pendingjobs folders from %ProgramData%\Formpipe Software\Lasernet 9\Service\InstanceName to a back-up location.
- 4. Restart the Lasernet Service and wait for it to recreate the missing folders (.combiner, .databases, .failedjobs and .pendingjobs).
- 6. Unpause all the inputs, and jobs should continue to process.

## **Further checks**

- Check the build for any long delays caused by job combining or scheduling.
- Check for any bottlenecks in the build (multiple inputs going through one form engine for example). Formpipe can advise how to improve the build.
- Check server resources aren't close to 100% while Lasernet is processing slowly.